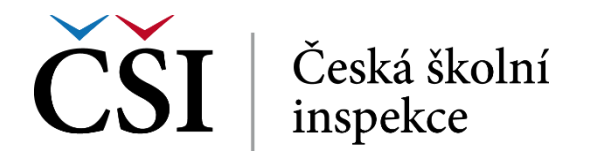

se buď na domovské stránce kurzu a/nebo na stránce konkrétního materiálu/činnosti – zcela podle záměru autora kurzu. Popisky je tedy možno použít:

- k rozdělení dlouhého seznamu nadpisem nebo obrázkem,
- k přidání krátkého popis do části kurzu.

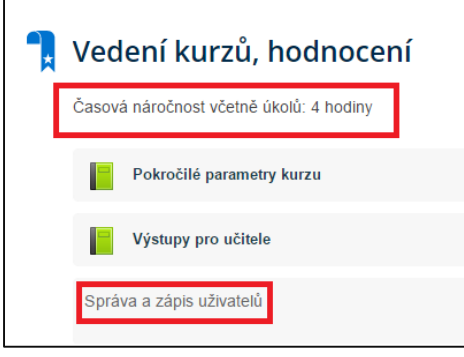

**Obrázek č. 17: Příklady popisků**

Vyjma pasivního pročtení na úrovní domovské stránky kurzu (případně v daném materiálu/činnosti) se od studenta nic dalšího neočekává. Popisek také nemá žádné specifické ovládání – jde jen o obsah vsazený do osnovy a zobrazený v podobě části webové stránky.

## **2.3.2 Stránka**

Stránka umožňuje autorovi zpřístupňovat obsah studentovi v podobě webové stránky zasazené do kontextu kurzu v prostředí systému InspIS E-LEARNING. Stránka může obsahovat text, obrázky, soubory, zvuk, video, webové odkazy a vložený kód, jako jsou například Google mapy.

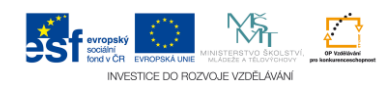